## $\boxed{1}$   $\boxed{CÁLCULO DE LÍMITES f(x)^{g(x)}}$

#### **1.1.- El número e**

Uno de los límites de mayor importancia lo estudió el matemático suizo Leonard Euler.

$$
\lim_{x\to+\infty}\left(1+\frac{1}{x}\right)^x
$$

Si pasamos al límite se tiene la expresión 1 ∞ , que nos hace pensar erróneamente que vale 1.

Hay que tener en cuenta que  $1+\frac{1}{x} \neq 1$  para cualquier valor de x

Para analizar esta función vamos a construir una tabla de valores:

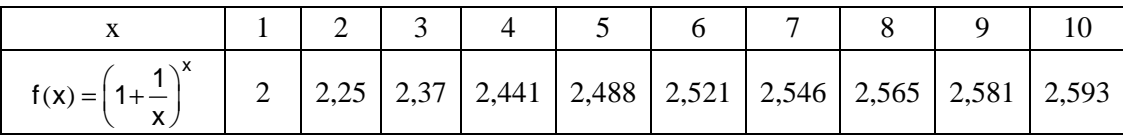

Según la tabla, la función es creciente pero crece lentamente, con lo cual da lugar a pensar que exista lim x x  $\lim_{x \to \infty} \left(1 + \frac{1}{x}\right)^{x}$  y sea finito.

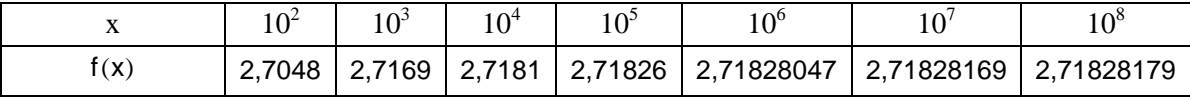

Su límite es un número irracional que se designa con la letra e:

$$
\lim_{x \to +\infty} \left(1 + \frac{1}{x}\right)^x = e = 2{,}7182818284590452353602874713527\dots
$$

El mismo resultado obtenemos si sustituimos x por cualquier que tienda a infinito:

$$
Si \quad \lim_{x \to +\infty} f(x) = +\infty \implies \lim_{x \to +\infty} \left(1 + \frac{1}{f(x)}\right)^{f(x)} = e
$$

*Ejemplo 1:* 

$$
\lim_{x \to +\infty} \left(1 + \frac{1}{3x}\right)^{3x} = e
$$

*Ejemplo 2:* 

$$
\lim_{x \to +\infty} \left( 1 + \frac{1}{x^2 + 1} \right)^{x^2 + 1} = e
$$

*Ejemplo 3:* 

$$
\lim_{x \to +\infty} \left(1 + \frac{1}{\sqrt{x+2}}\right)^{\sqrt{x+2}} = e
$$

#### **1.2.- Límites relacionados con el número e**

Teniendo en cuenta el resultado anterior, se pueden calcular otros límites, aplicando la regla de límite de potencia de funciones.

#### *Ejemplo 1:*

$$
\lim_{x \to +\infty} \left( 1 + \frac{1}{x} \right)^{2x} = \lim_{x \to +\infty} \left[ \left( 1 + \frac{1}{x} \right)^{x} \right]^{2} = e^{2}
$$
  
Generalizando, 
$$
\lim_{x \to +\infty} \left( 1 + \frac{1}{x} \right)^{ax} = e^{a}
$$

#### *Ejemplo 2:*

$$
\lim_{x \to +\infty} \left(1 + \frac{2}{x}\right)^x = \lim_{x \to +\infty} \left(1 + \frac{1}{\frac{x}{2}}\right)^x = \lim_{x \to +\infty} \left(1 + \frac{1}{\frac{x}{2}}\right)^{\frac{x}{2} \cdot 2} = e^2
$$

Generalizando, lim  $x - a^a$ x  $\lim_{x \to +\infty} \left(1 + \frac{a}{x}\right)^{x} = e$ 

#### *Ejemplo3:*

$$
\lim_{x \to +\infty} \left( 1 + \frac{1}{x} \right)^{3x+2} = \lim_{x \to +\infty} \left( 1 + \frac{1}{x} \right)^{3x} \cdot \left( 1 + \frac{1}{x} \right)^2 = e^3 \lim_{x \to +\infty} \left( 1 + \frac{1}{x} \right)^2 = e^3 \cdot 1 = e^3
$$
\nGeneralizando,

\n
$$
\lim_{x \to +\infty} \left( 1 + \frac{1}{x} \right)^{ax+b} = e^a
$$

#### **Ejercicio 1.** Halla los siguientes límites:

- 1) lim x x  $\lim_{x \to +\infty} \left(1 + \frac{1}{4x}\right)^{x}$  2)  $\lim_{x \to +\infty}$ x x  $\lim_{x \to +\infty} \left(1 + \frac{5}{x}\right)^{x}$
- 3) lim 3x x  $\lim_{x \to +\infty} \left(1 + \frac{1}{x}\right)^{3x}$  4)  $\lim_{x \to +\infty}$ x x  $\lim_{x \to +\infty} \left(1 - \frac{1}{x}\right)^{x}$

5) 
$$
\lim_{x \to +\infty} \left(1 - \frac{1}{x}\right)^{6x}
$$
6) 
$$
\lim_{x \to +\infty} \left(1 + \frac{2}{5x}\right)^{x}
$$

7) 
$$
\lim_{x \to +\infty} \left(2 + \frac{3}{x}\right)^{x}
$$
 8)  $\lim_{x \to +\infty} \left(1 + \frac{1}{2x}\right)^{3x}$ 

9) 
$$
\lim_{x \to +\infty} \left(1 + \frac{1}{x}\right)^{2x-1}
$$
 10) 
$$
\lim_{x \to +\infty} \left(1 + \frac{2}{x}\right)^{3x-5}
$$

# **SOLUCIÓN**

Transformamos la expresión de la función para aplicar el siguiente resultado:

$$
6 \lim_{x \to +\infty} f(x) = +\infty \Rightarrow \lim_{x \to +\infty} \left(1 + \frac{1}{f(x)}\right)^{f(x)} = e^{ax}
$$
\n1) 
$$
\lim_{x \to +\infty} \left(1 + \frac{1}{4x}\right)^{x} = \lim_{x \to +\infty} \left[\left(1 + \frac{1}{4x}\right)^{4x}\right]^{\frac{1}{4}} = e^{\frac{1}{4}}
$$
\n2) 
$$
\lim_{x \to +\infty} \left(1 + \frac{5}{x}\right)^{x} = \lim_{x \to +\infty} \left[\left(1 + \frac{1}{\frac{x}{x}}\right)^{x}\right]^{5} = e^{5}
$$
\n3) 
$$
\lim_{x \to +\infty} \left(1 - \frac{1}{x}\right)^{x} = \lim_{x \to +\infty} \left[\left(1 + \frac{1}{x}\right)^{-x}\right]^{1} = e^{-1}
$$
\n4) 
$$
\lim_{x \to +\infty} \left(1 - \frac{1}{x}\right)^{6x} = \lim_{x \to +\infty} \left[1 + \frac{1}{\frac{x}{x}}\right)^{x} = \lim_{x \to +\infty} \left[1 + \frac{1}{\frac{5x}{2}}\right]^{x} = e^{-6}
$$
\n5) 
$$
\lim_{x \to +\infty} \left(1 + \frac{2}{5x}\right)^{x} = \lim_{x \to +\infty} \left[1 + \frac{1}{\frac{5x}{2}}\right]^{\frac{5x}{2}} = \lim_{x \to +\infty} \left[\left(1 + \frac{1}{\frac{5x}{2}}\right)^{\frac{x}{2}}\right]^{x} = e^{\frac{2}{6}}
$$
\n6) 
$$
\lim_{x \to +\infty} \left(1 - \frac{3}{x^{2}}\right)^{x} = \lim_{x \to +\infty} \left(1 + \frac{1}{\frac{x^{2}}{3}}\right)^{3x^{2}} = \lim_{x \to +\infty} \left[1 + \frac{1}{\frac{x^{2}}{2}}\right)^{2x^{2}} = \lim_{x \to +\infty} \left[\left(1 + \frac{1}{2x}\right)^{2x}\right]^{2} = e^{\frac{3}{2}}
$$
\n7) 
$$
\lim_{x \to +\infty} \left(1 + \
$$

### **1.3.- Indeterminaciones de límites f(x)g(x)**

Si no hay indeterminación, el cálculo de dichos límites se realiza por paso al límite:

#### *Ejemplo 1:*

• 
$$
\lim_{x \to +\infty} \left( \frac{3x+2}{x} \right)^{x+2} = (2)^{+\infty} = +\infty
$$

• 
$$
\lim_{x \to +\infty} \left( \frac{5x^2 + 1}{6x^2 - 2} \right)^{-x} = \left( \frac{5}{6} \right)^{-\infty} = +\infty
$$

Teniendo en cuenta que toda potencia se puede escribir como una potencia de base el número e,  $a^b = e^{b \ln a}$ , podemos escribir

$$
\left[\;f(x)\right]^{\,g(x)}=e^{\;g(x)\;ln\;f(x)}
$$

Y de esta forma expresar el límite

$$
\lim_{x \to a} \left[ \ f(x) \right]^{g(x)} = e^{\lim_{x \to a} g(x) \ln f(x)}
$$

Casos de indeterminación:  $0^0$ ,  $0^{+\infty}$ ,  $0^{-\infty}$ ,  $\infty$ <sup>0</sup>

#### *Ejemplo 2:*

$$
\lim_{x\to 0^+} x^{\ln x} = (0)^{-\infty} = e^{\lim_{x\to 0^+} \ln x \ln x} = e^{-\infty(-\infty)} = +\infty
$$

#### *Ejemplo 3:*

$$
\lim_{x\rightarrow +\infty}\left(\frac{1}{x}\right)^{\ln x}=\left(0\right)^{+\infty}=\text{e}^{\lim_{x\rightarrow 0^+}\ln x\ln \frac{1}{x}}=\text{e}^{-\infty(+\infty)}=\text{e}^{-\infty}=0
$$

#### *Ejemplo 4:*

$$
\lim_{x \to 0^+} x^{\text{senx}} = (0)^0 = e^{\lim_{x \to 0^+} \text{senx} \cdot \ln x} = e^{\lim_{x \to 0^+} x \cdot \ln x} = (x \sim \text{sen } x)
$$

 $= e^{i \lim_{x \to 0^+} x - i} = e^0 = 1$  (x es un infinitésimo de orden superior a ln x)

#### *Ejemplo 5:*

$$
\lim_{x \to 0^+} \left(\frac{1}{x}\right)^{\text{tgx}} = (\infty)^0 = e^{\lim_{x \to 0^+} \text{tgx} \cdot \ln \frac{1}{x}} = e^{\lim_{x \to 0^+} -\text{tgx} \cdot \ln x} = e^{\lim_{x \to 0^+} -x \cdot \ln x} = (x - \text{tg } x)
$$
\n
$$
= e^{\lim_{x \to 0^+} -x \cdot \ln x} = e^0 = 1 (x \text{ es un infinitésimo de orden superior a } \ln x)
$$

#### **1.4.- Indeterminación** 1 ∞

Si  $\lim_{x\to+\infty} f(x) = 1$  y  $\lim_{x\to+\infty} g(x) = +\infty$ , entonces  $\lim_{x\to+\infty} f(x)^{g(x)}$  presenta una indeterminación del tipo 1<sup>∞</sup>

Se resuelve transformando la expresión en una potencia del número e.

$$
\lim_{x \to +\infty} \left(1 + \frac{1}{f(x)}\right)^{f(x)} = e
$$

$$
f(x)^{g(x)} = [1 + f(x) - 1]^{g(x)} = \left[1 + \frac{1}{\frac{1}{f(x) - 1}}\right]^{g(x)}
$$

Hemos expresado la base de la forma  $\left(1+\frac{1}{h(x)}\right)$  $1+\frac{1}{h(x)}$  $\left(1 + \frac{1}{h(x)}\right)$  y ahora vamos a buscar que aparezca en el exponente de la potencia la función h(x), para ello multiplicamos y dividimos por h(x).

$$
\left(1+\frac{1}{\frac{1}{f(x)-1}}\right)^{g(x)} = \left(1+\frac{1}{\frac{1}{f(x)-1}}\right)^{\frac{1}{f(x)-1}\cdot [f(x)-1]\cdot g(x)} = \left[\left(1+\frac{1}{\frac{1}{f(x)-1}}\right)^{\frac{1}{f(x)-1}}\right]^{\left[f(x)-1\right]\cdot g(x)}
$$

De esta forma llegamos a la siguiente regla:

$$
\lim_{x\to+\infty}f(x)^{g(x)}=e^{\lim\limits_{x\to+\infty}[f(x)-1]\cdot g(x)}
$$

#### *Ejemplo 1:*

lim x x  $3x + 2$  $\rightarrow +\infty$  3x -1  $\left(\frac{3x+2}{3x-1}\right)^{x} = 1^{\infty}$  Aplicamos la regla

$$
\lim_{x\rightarrow+\infty}[f(x)-1]\cdot g(x)=\lim_{x\rightarrow+\infty}\left(\frac{3x+2}{3x-1}-1\right)\cdot x=\lim_{x\rightarrow+\infty}\left(\frac{3x+2-3x+1}{3x-1}\right)\cdot x=\lim_{x\rightarrow+\infty}\left(\frac{3}{3x-1}\right)\cdot x=1\implies \lim_{x\rightarrow+\infty}\left(\frac{3x+2}{3x-1}\right)^x=e^{-x}=\lim_{x\rightarrow+\infty}\left(\frac{3x+2}{3x-1}\right)\cdot x=\lim_{x\rightarrow+\infty}\left(\frac{3x+2}{3x-1}\right)^x=\lim_{x\rightarrow+\infty}\left(\frac{3x+2}{3x-1}\right)^x=\lim_{x\rightarrow+\infty}\left(\frac{3x+2}{3x-
$$

#### *Ejemplo 2:*

$$
\lim_{x \to +\infty} \left( \frac{\sqrt{x} + 1}{\sqrt{x}} \right)^{2x} = 1^{\infty}
$$
 Aplicamos la regla

$$
\lim_{x \to +\infty} [f(x) - 1] \cdot g(x) = \lim_{x \to +\infty} \left( \frac{\sqrt{x} + 1}{\sqrt{x}} - 1 \right) 2x = \lim_{x \to +\infty} \left( \frac{\sqrt{x} + 1 - \sqrt{x}}{\sqrt{x}} \right) 2x = \lim_{x \to +\infty} \left( \frac{1}{\sqrt{x}} \right) 2x = +\infty \implies \lim_{x \to +\infty} \left( \frac{\sqrt{x} + 1}{\sqrt{x}} \right)^{2x} = +\infty
$$

#### *Ejemplo 3:*

$$
\lim_{x \to +\infty} \left( \frac{x^2 + x}{x^2 - 1} \right)^{-x} = 1^{\infty} \text{ Aplicamos la regla}
$$
\n
$$
\lim_{x \to +\infty} [f(x) - 1] \cdot g(x) = \lim_{x \to +\infty} \left( \frac{x^2 + x}{x^2 - 1} - 1 \right) \cdot (-x) = \lim_{x \to +\infty} \left( \frac{x^2 + x - x^2 + 1}{x^2 - 1} \right) \cdot (-x) = \lim_{x \to +\infty} \left( \frac{x + 1}{x^2 - 1} \right) \cdot (-x) = -1
$$

**Ejercicio 1.** Hallar los siguientes límites de potencias:

1) 
$$
\lim_{x \to +\infty} \left(\frac{2}{3}\right)^{x+3}
$$
  
\n2)  $\lim_{x \to -\infty} \left(\frac{3}{5}\right)^{2x}$   
\n3)  $\lim_{x \to +\infty} \left(\frac{4x}{2x+1}\right)^x$   
\n4)  $\lim_{x \to +\infty} \left(\frac{3x+2}{3x}\right)^{x^2}$   
\n5)  $\lim_{x \to +\infty} \left(\frac{x^2-1}{x^2}\right)^{2x-3}$   
\n6)  $\lim_{x \to 0} \left(\frac{3x+4}{2x+5}\right)^{\frac{1}{x}}$   
\n7)  $\lim_{x \to +\infty} \left(\frac{2x+3}{x-4}\right)^{\frac{3x+1}{2}}$   
\n8)  $\lim_{x \to +\infty} \left(\frac{2x+1}{2x}\right)^{3x-2}$   
\n9)  $\lim_{x \to +\infty} \left(\frac{1+3x}{2x}\right)^{-3x}$   
\n10)  $\lim_{x \to +\infty} \left(\frac{3x+1}{2x}\right)^{1-x}$   
\n11)  $\lim_{x \to +\infty} \left(1+\frac{3x-1}{2x}\right)^{2x-1}$   
\n12)  $\lim_{x \to +\infty} \left(1+\frac{1}{x}\right)^{\frac{1}{x}}$ 

**Ejercicio 2.** Demuestra que, en general, se cumple los siguientes límites:

- a) lim  $ax + b$ <br>a x  $1 + \frac{1}{x}$  = e +  $\lim_{\alpha \to +\infty} \left(1 + \frac{1}{x}\right)^{ax + b} = e^a$ , siendo a,b dos nº reales cualesquiera
- b) lim  $x - \lambda^k$ x  $\lim_{\alpha \to +\infty} \left(1 + \frac{k}{x}\right)^{x} = e^{k}$ , siendo k cualquier n° real